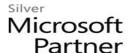

# 20488: Developing Microsoft SharePoint Server 2013 Core Solutions

# **Course Details**

#### **Course Outline**

## 1. SharePoint as a Developer Platform

- Introducing the SharePoint Developer Landscape
- Choosing Approaches to SharePoint Development
- Understanding SharePoint 2013 Deployment and Execution Models
- Lab: Comparing Web Parts and App Parts

# 2. Working with SharePoint Objects

- Understanding the SharePoint Object Hierarchy
- Working with Sites and Webs
- Working with Execution Contexts
- Lab: Working with Sites and Webs
- Lab: Working with Execution Contexts

## 3. Working with Lists and Libraries

- Using List and Library Objects
- Querying and Retrieving List Data
- Working with Large Lists
- Lab: Querying and Retrieving List Data
- Lab: Working with Large Lists

### 4. Designing and Managing Features and Solutions

- Understanding Features and Solutions
- Configuring Features and Solutions
- Working with Sandboxed Solutions
- Lab: Working with Features and Solutions

## 5. Working with Server-Side Code

- Developing Web Parts
- Using Event Receivers
- Using Timer Jobs
- Storing Configuration Data

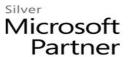

• Lab: Working with Server-Side Code

#### 6. Managing Identity and Permissions

- Understanding Identity Management in SharePoint 2013
- Managing Permissions in SharePoint 2013
- Configuring Forms-Based Authentication
- Customizing the Authentication Experience
- Lab: Managing Permissions Programmatically in SharePoint 2013
- Lab: Creating and Deploying a Custom Claims Provider

## 7. Introducing Apps for SharePoint

- Overview of Apps for SharePoint
- Developing Apps for SharePoint
- Lab: Creating a Site Suggestions App

## 8. Client-Side SharePoint Development

- Using the Client-Side Object Model for Managed Code
- Using the Client-Side Object Model for JavaScript
- Using the REST API with JavaScript
- Lab: Using the Client-Side Object Model for Managed Code
- Lab: Using the REST API with JavaScript

## 9. Developing Remote Hosted SharePoint Apps

- Overview of Remote Hosted Apps
- Configuring Remote Hosted Apps
- Developing Remote Hosted Apps
- Lab: Configuring a Provider Hosted SharePoint App
- Lab: Developing a Provider Hosted SharePoint App

#### 10. Publishing and Distributing Apps

- Understanding the App Management Architecture
- Understanding App Packages
- Publishing Apps
- Installing, Updating, and Uninstalling Apps
- Lab: Publishing an App to a Corporate Catalog
- Lab: Installing, Updating, and Uninstalling Apps

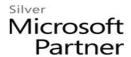

## 11. Automating Business Processes

- Understanding Workflow in SharePoint 2013
- Building Workflows by using Visio 2013 and SharePoint Designer 2013
- Developing Workflows in Visual Studio 2012
- Lab: Building Workflows in Visio 2013 and SharePoint Designer 2013
- Lab: Creating Workflow Actions in Visual Studio 2012

# **12.** Managing Taxonomy

- Managing Taxonomy in SharePoint 2013
- Working with Content Types
- Working with Advanced Features of Content Types
- Lab: Working with Content Types
- Lab: Working with Advanced Features of Content Types

## 13. Managing Custom Components and Site Life Cycles

- Defining Custom Lists
- Defining Custom Sites
- Managing SharePoint Sites
- Lab: Managing Custom Components and Site Life Cycles

#### 14. Customizing User Interface Elements

- Working with Custom Actions
- Using Client-Side User Interface Components
- Customizing the SharePoint List User Interface
- Lab: Using the Edit Control Block to Launch an App
- Lab: Using jQuery to Customize the SharePoint List User Interface

# 15. Working with Branding and Navigation

- Creating and Applying Themes
- Branding and Designing Publishing Sites
- Tailoring Content to Platforms and Devices
- Configuring and Customizing Navigation
- Lab: Branding and Designing Publishing Sites
- Lab: Configuring Farm-Wide Navigation